# **9. Anhang**

## **9.1 Tabellen und Abbildungen**

#### **Tabellenverzeichniss**

- Tab. 3.1: Thermodynamische Größen der thermischen Einzelleerstellendiffusion in Aluminium, wobei  $C_{1V}$  die maximale Einzelleerstellenkonzentration am Schmelzpunkt  $T_M$  von Aluminium ist.
- Tab. 4.1: Einige zentrale physikalische Werkstoffkenndaten von Aluminium.
- Tab. 4.2: Einige zentrale physikalische Werkstoffkenndaten von Aluminiumnitrid (α-Phase).
- Tab. 6.1: Vergleich zwischen effektiven Diffusionskoeffizienten und den thermischen Diffusionskoeffizienten der Stickstoffdiffusion in Aluminium in Abhängigkeit der eingestrahlten Energiedichte bzw. der Substraterwärmung.
- Tab. 6.2: Berechnung des Sauerstoffabtrags als Funktion der Pulsdauer τ und der Sauerstoffadsorption für den Zeitraum  $\tau + \tau_0$  für verschiedene Sauerstoffpartialdrücke im Fall der 25 keV GSI-Ionenstrahlpulsnitrierungen.
- Tab. 6.3: Berechnung des Sauerstoffabtrags als Funktion der Pulsdauer τ und der Sauerstoffadsorption für den Zeitraum  $\tau + \tau_0$  für verschiedene Sauerstoffpartialdrücke im Fall der 50 keV IPP-Ionenstrahlpulsnitrierungen.
- Tab. 6.4: Bindungsenergien, Bindungen und Komponenten von Aluminium, Stickstoff und Sauerstoff in ionenstrahlpulsnitrierten Aluminiumsubstraten, gemessen mit XPS.
- Tab. 9.1: Bindungsenergie E<sub>B</sub> und Abschwächungslängen  $\lambda_x$  der untersuchten Signale sowie die Wirkungsquerschnitte  $\sigma_x$  der Orbitale.
- Tab. 9.2: Daten für die Berechnung der RBS-Tiefenauflösung in Aluminium.

## **Abbildungsverzeichniss**

- Abb. 2.1: Schematische Darstellung unterschiedlicher Effekte bei der Ionenbestrahlung von fester Materie.
- Abb. 2.2: Nuklearer und elektronischer Energieverlust als Funktion der reduzierten Energie für die Stickstoffimplantation in Aluminium.
- Abb. 2.3: Reichweite R und mittlere projezierte Reichweite  $R<sub>P</sub>$  der implantierten Ionen als schematische Darstellung.
- Abb. 2.4: Darstellung der funktionalen Abhängigkeit zwischen der gesamten Energieabgabe in Kerstößen (~ Verteilung der Strahlschäden) und der Eindringtiefe der Ionen für eine 60 keV Arsenimplantation in Silizium.
- Abb. 2.5: Sputter-Ausbeuten von Aluminium nach Sigmund, Matsunami und Yamamura für die Stickstoffionenbestrahlung als Funktion der Energie.
- Abb. 2.6: Schematische Darstellung der oberflächennahen Effekte, die bei nsec- und µsec-Pulsbestrahlung entsprechend der eingestrahlten Energiedichte auftreten können.
- Abb. 3.1: Schematische Darstellung der zentralen Diffusionsmechanismen, (a) Zwischengitterdiffusion durch Wirtsatome, (b) Zwischengitterdiffusion durch Fremdatome, (c) Diffusion über Leerstellen.
- Abb. 3.2: Schematische Darstellung zur Veranschaulichung der Bedeutung "diffusionsite" and "trap-site" sowie deren energetischer Verhältnisse.
- Abb. 3.3: Berechnete thermische und ionenstrahleninduzierte Diffusionskoeffizienten für die Ionenbestrahlung von Nickel.
- Abb. 3.4: Vergleich zwischen gemessener RBS-Tiefenverteilung (± 1,5 At.%), berechnetem Diffusionsprofil (korrigiert um ~ 15 nm infolge des Sputtereffekts) und einer T-DYN-Simulation (50 keV,  $\Phi_{\text{Ion}} = 1.4 \cdot 10^{17}$ Ionen/cm²)
- Abb. 4.1: Binäres Zustandsdiagramm vom Aluminium-Stickstoff-System sowie die hexagonale Gitterstruktur der stabilen AlN-Verbindung.
- Abb. 5.1: Schematischer Aufbau des Hochstromionenquellenteststands HSST.
- Abb. 5.2: Exemplarischer Stickstoffionenpuls für  $E = 30 \text{ keV}$ ,  $\tau = 2 \text{ msec}$ ,  $j = 20 \text{ mA/cm}^2$ mit  $\Delta i \approx 10\%$  von der eingestellten Stromdichte.
- Abb. 5.3: Oszillatoraufnahme eines 50 kV Spannungs- und 12 A Strompulses, gemessen mittels Kalorimeter.
- Abb. 5.4: Ionenstrahlzusammensetzung bestehend aus 40 % H<sup>+</sup> und jeweils 30 %  $C^{n+}$ ,  $N^{n+}$ , für einen Puls mit 130 keV und  $\tau = 100$  nsec; zur Verfügung gestellt vom Institut für "High Current Electronics" in Tomsk.
- Abb. 5.5: Verschiebung der Bindungsenergie in den Al2p-Spektren infolge der Multienergie-Implantation von 1,5⋅10<sup>18</sup> N<sup>+</sup>/cm<sup>2</sup> bei 60 keV und dann 150 keV.
- Abb. 5.6: Schematische Darstellung der Rutherford-Rückstreuspektroskopie-Methode.
- Abb. 5.7: Energieabhängigkeit experimentell gemessener Wirkungsquerschnitte im Verhältnis zum Rutherford-Wirkungsquerschnitt.
- Abb. 5.8: Schematische Darstellung des Korrosionsvorgangs an einer Metalloberfläche.

Abb. 5.9: Schematische Darstellung eines spontan passivierenden Metalls, das unter dem Einfluss aggressiver Anionen Lochkorrosion bzw. unter Abwesenheit agressiver Anionen ein Oxidwachstum bzw. eine Sauerstoffentwicklung zeigt. Abb. 6.1: Mit RUMP simuliertes RBS-Spektrum (3,5 MeV He<sup>+</sup>) eines Aluminiumsubstrats nach dem letzten Behandlungsschritt der Probenvorbereitung mit einer 0,1  $\mu$ m Al<sub>2</sub>O<sub>3</sub>-Suspension. Abb. 6.2: Röntgendiffraktogramm einer polierten (0,1 µm) Aluminiumprobe (CuK $_{\alpha}$ -Strahlung, 1° Einfallswinkel der Röntgenquanten). Abb. 6.3: Berechnete Leistungsdichte – Barriere für die Oberflächenaufschmelzung von Aluminium als Funktion der Pulsdauer im msec – Bereich. Abb. 6.4: Berechnete Temperaturzunahme ΔT für den experimentellen msec – Bereich als Funktion der Pulsdauer τ und der Leistungsdichte pro Puls P für Aluminium. Abb. 6.5: Schematische Darstellung der thermischen Entwicklung bei gepulster Ionenbestrahlung von Substratoberflächen für den msec – Pulsdauerbereich. Abb. 6.6: BETAIN berechnete Temperaturverläufe und Abkühlraten in unterschiedliche Substrattiefen von Aluminium für  $2·10<sup>6</sup>$  W/(cm<sup>2</sup>⋅Puls) und  $\tau = 300$  nsec. Abb. 6.7: SEM – Aufnahmen von ionenstrahlpulsnitrierten Aluminiumsubstraten im Vergleich zu einer unbehandelten Referenz. **a**: Aluminium-Referenz (Finish 0,1 µm). **b**: 1,2 J/(cm²⋅⋅Puls), 1,2 kW/(cm²⋅Puls),  $\tau = 1$  msec,  $\tau_0 = 10$  msec, N = 1000,  $1.5 \cdot 10^{17}$ /cm<sup>2</sup>. **c**: 4,4 J/(cm²⋅⋅Puls), 2,2 kW/(cm²⋅Puls),  $\tau = 2$  msec,  $\tau_0 = 10$  msec, N = 100,  $5.4 \cdot 10^{16}$  /cm<sup>2</sup>. **d**: 20 J/(cm²⋅Puls), 4 kW/(cm²⋅Puls),  $\tau = 5$  msec,  $\tau_0 = 10$  msec, N = 100,  $2.5 \cdot 10^{17}$ /cm<sup>2</sup>. Abb. 6.8: SEM – Aufnahme von Aluminium nach gepulster Heliumionenbestrahlung (11 J/(cm<sup>2</sup>⋅Puls), 2,2 kW/(cm<sup>2</sup>⋅Puls),  $\tau = 5$  msec,  $\tau_0 = 10$  msec, N = 100, 1,4⋅10<sup>17</sup>  $/cm<sup>2</sup>$ ) Abb. 6.9: SEM – Aufnahmen einer Aluminiumoberfläche nach gepulster Stickstoffionenstrahlbehandlung (2,2 kW/(cm<sup>2</sup>⋅Puls), 220 J/(cm<sup>2</sup>⋅Puls),  $\tau = 100$ msec,  $\tau_0 = 10$  msec, N = 100, 2,7⋅10<sup>18</sup> /cm<sup>2</sup>). **a**: SEM-Aufnahme vom gepulsten Aluminium-Substrat mit eingezeichneter Querschliffrichtung. **b**: SEM-Bild vom Übergang von Bereich I in den Bereich II. Abb. 6.10: Mikroskopaufnahmen vom Querschliff der Probe aus Abbildung 6.9 a für unterschiedliche Bereiche (vgl. Bezeichnungen in den Bildern mit Abb. 6.9 a).

- Abb. 6.11: Darstellung der mittels RUMP simulierten RBS Messung für die Sauer- und Stickstofftiefenverteilung nach der Ionenstrahlpulsnitrierung (2,2 kW/(cm²⋅Puls), 220 J/(cm²⋅Puls),  $\tau = 100$  msec,  $\tau_0 = 10$  msec, N = 100, 2,7⋅10<sup>18</sup>  $/cm<sup>2</sup>$ ).
- Abb. 6.12: Veranschaulichung und Erläuterung der unterschiedlich modifzierten Tiefenbereiche von Aluminium nach gepulster Stickstoffionenstrahlbehandlung (Ausschnitt aus Abbildung 6.10 für den Bereich I-A).
- Abb.  $6.13$ : RBS-Spektrum  $(3.5 \text{ MeV})$ .  $He<sub>4</sub><sup>+</sup>$ ) einer ionenstrahlpulsnitrierten Alumniumprobe mit partiellen Aufschmelzungserscheinungen (50 keV, 11 J/(cm<sup>2</sup>⋅Puls), 2,2 kW/(cm<sup>2</sup>⋅Puls), τ = 5 msec, τ<sub>0</sub> = 10 msec, N = 100, 1,4⋅10<sup>17</sup> /  $cm<sup>2</sup>$ ).
- Abb. 6.14: Experimentelle Dosis-Fluenz-Abhängigkeit bei gepulster Stickstoffionenbestrahlung (25 keV, 0,3 J/(cm<sup>2</sup>⋅Puls), 0,3 kW/(cm<sup>2</sup>⋅Puls),  $\tau = 1$ msec) im Vergleich mit T-Dyn.-Simulationen und Berechnungen für das Schulz-Wittmaack Model.
- Abb. 6.15: Stickstofftiefenprofile in Aluminium nach gepulster Ionenstrahlbehandlung mit 25 keV, 0,3 kW/(cm<sup>2</sup>⋅Puls),  $\tau = 1$  msec,  $\tau = 10$  msec und 6⋅10<sup>17</sup> /cm<sup>2</sup> sowie die implantierte Dosis als Funktion der Energiedichte.
- Abb. 6.16: Anpassung eines gauß'schen Diffusionprofils an eine experimentelle Stickstoffverteilung (25 keV, 0,3 J/(cm²⋅Puls), 0,15 kW/(cm²⋅Puls), 2⋅10<sup>17</sup> /cm².  $\tau = 2$ msec) mit D<sub>eff.</sub> ~ 2,5⋅10<sup>-14</sup> cm<sup>2</sup>/sec).
- Abb. 6.17: Stickstofftiefenprofile in Abhängigkeit der Sauerstoffverteilung (25 keV, 0,15 kW/(cm²⋅Puls), 2⋅10<sup>17</sup>/cm², N = 5560 bzw. N = 2666).
- Abb. 6.18: Stickstoff und Sauerstofftiefenverteilung nach der Ionenstrahlpulsnitrierung von Aluminium (50 keV, 2,2 kW/(cm²⋅Puls), 2,7⋅10<sup>17</sup> /cm²).
- Abb.6.19: XPS-Tiefenprofile ionenstrahlpulsnitrierter Aluminiumsubstrate für unterschiedliche Energiedichten (25 keV,  $6·10^{17}$  /cm², 0,15 J/(cm²⋅Puls) bzw. 1,5 J/(cm<sup>2</sup>⋅Puls, im Vergleich zu den mit RBS (3,5 MeV, He<sup>+</sup>) gemessenen Stickstoff- und Sauerstofftiefenverteilungen.
- Abb. 6.20: Exemplarische Anpassungen der gemessenen Photonelektronenspektren durch Voigtfunktionen für Aluminium, Stickstoff und Sauerstoff nach einer Sputterzeit von 25 Minuten für eine ionenstrahlpulsnitrierte Aluminiumprobe  $(1.5 \text{ J/(cm²-Puls)}, 6 \cdot 10^{17} \text{/cm²}).$
- Abb. 6.21: Darstellung der N1s-Komponenten ionenstrahlpulsnitrierten Aluminiumsubstrate als Funktion der Sputterzeit.
- Abb. 6.22: Universalmikrohärte vs. Eindringkraft nach gepulster Ionenstrahlnitrierung von Aluminium für unterschiedliche Energiedichten (25 keV, 0,15 kW/(cm²⋅Puls),  $6·10^{17}$ /cm², ) im Vergleich zu einem unbehandelten Aluminiumsubstrat.

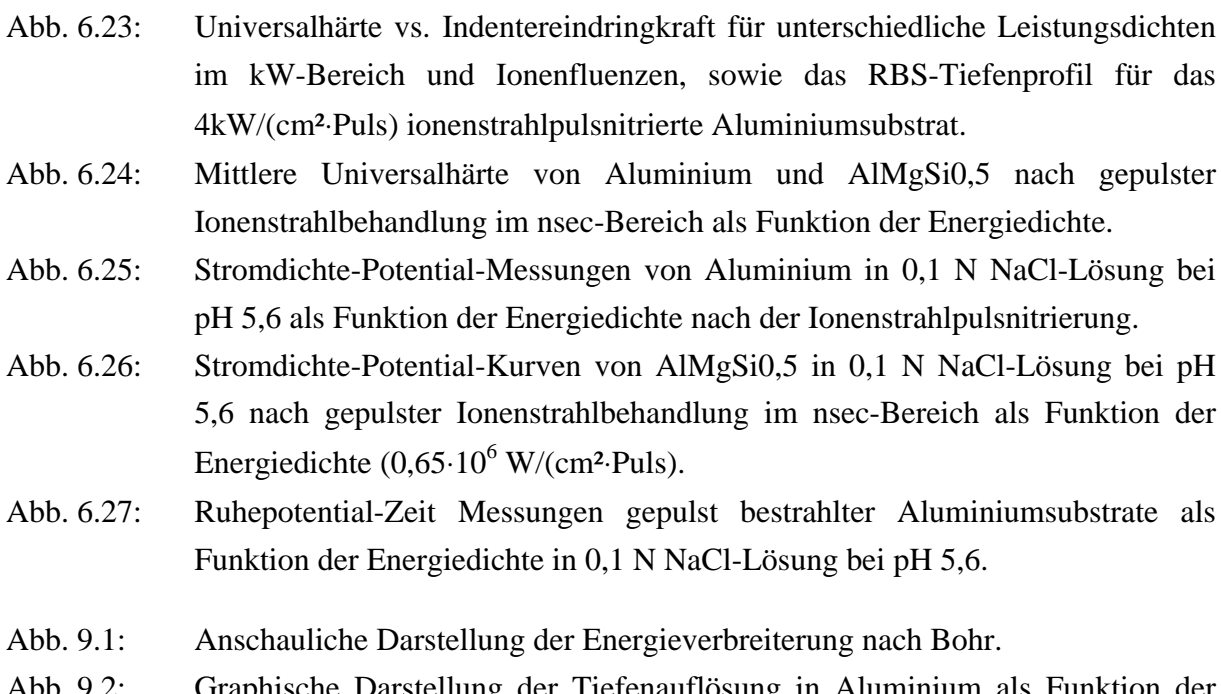

Abb. 9.2: Graphische Darstellung der Tiefenauflösung in Aluminium als Funktion der Tiefe, berechnet mit den Werten in Tabelle 9.2.

#### **9.2 Auswertung der XPS-Spektren**

Um die Messergebnisse richtig interpretieren und um quantitative Aussagen zu der Oberflächenbeschaffenheit treffen zu können, müssen die Daten zunächst einer Auswertungsprozedur unterzogen werden. Im Rahmen dieser Arbeit sind die XP-Spektren daher wie folgt ausgewertet worden:

- I. **Normierung** des gemessenen XPS Spektrums hinsichtlich der Transmission des Energieanalysators. Dazu wird das Rohspektrum durch eine experimentell bestimmte, apparatespezifische Transmissionsfunktion dividiert.
- II. **Untergrundkorrektur** als Folge inelastisch gestreuter Photoelektronen (Sekundärelektronen). Als einfachste und gängigste Methode wurde in dieser Arbeit der lineare Untergrundabzug gewählt. Die N1s- und C1s-Peaks liegen hier bereits auf horizontalem Untergrund, d.h. die lineare und Shirley – Methode [111] entsprechen sich. Bei Detailbereichsmessungen um ca. 30 eV im Fall vom O1s und Al2p – Peak treten geringfügige Abweichungen von bis zu 5 % gegenüber der Shirley-Methode auf.
- III. **Kurvenanpassung** von experimentellen Daten durch Fitten mit einer mathematischen Funktion. Um inelastischen Streuprozessen im Substratmaterial und Abweichungen im Auflösungsvermögen des Energieanalysators Rechnung zu tragen, wurden die einzelnen XPS – Signale ausschließlich durch Voigtfunktionen (Lorentz-Gauß-Verhältnis) angefittet. Beim Anpassen der Kurven wurde dem Lorentz-Gauß-Verhältnis keine festen Fitparameter zugeordnet, da eine physikalische Begründung für ein bestimmtes Verhältnis nicht gegeben war. Die Anzahl der angepassten Kurven entspricht dabei jeweils unterschiedlichen chemischen Spezies (Bindungen), während die Integrale ein quantitatives Maß darstellen.
- IV. **Stöchiometrische Bestimmung** der Elementzusammensetzung im oberflächennahen Bereich des untersuchten Substratmaterials. Bei der Ermittlung der prozentualen Elementzusammensetzung müssen die gefitteten Integrale, die zunächst als absolute Intensität anzusehen sind, erst mit der Abschwächungslänge $^1$   $\lambda_x$  und dem Wirkungsquerschnitt<sup>2</sup>  $\sigma_x$  (Scofield – Faktoren) [112] des jeweiligen Elements gewichtet werden. Aus den daraus resultierenden relativen Intensiäten der einzelnen Signale läßt sich dann der prozentuale Anteil  $C_x$  der Elemente (in At.%), nach Gleichung 9.1 wie folgt berechnen:

$$
C_x = \frac{n_x}{\sum_{i=1}^x n_i} = \frac{\frac{I_x}{\mathbf{S}_x \cdot \mathbf{I}_x}}{\sum_{i=1}^x \frac{I_i}{\mathbf{S}_i \cdot \mathbf{I}_i}}
$$
GI. 9.1

 $\overline{a}$ 

<sup>&</sup>lt;sup>3</sup> Die Abschwächungslänge  $\lambda_x$  beschreibt die mittlere freie Weglänge eines elementspezifischen Photoelektrons in der Probe

<sup>&</sup>lt;sup>2</sup> Wirkungsquerschnitt  $\sigma_{\rm x}$  für die Emission eines Photoelektrons aus einem Orbital

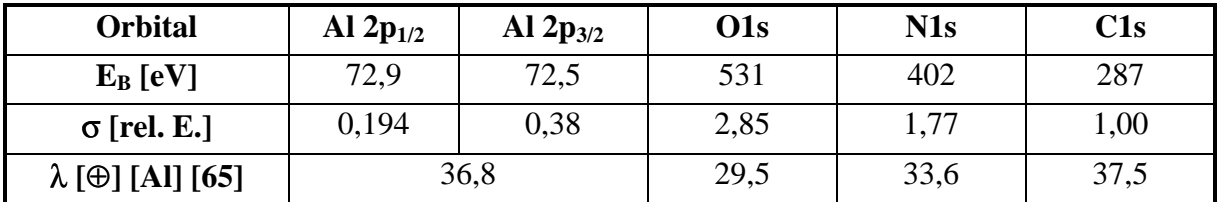

Die zentralen Werte für  $\sigma_x$  und  $\lambda_x$  von Aluminium, Stickstoff-, Sauerstoff- und Kohlenstoff sind mit den entsprechenden Bindungsenergien in Tabelle 9.1 zusammengefasst.

*Tabelle: 9.1*: Bindungsenergie  $E_B$  und Abschwächungslängen  $\lambda_x$  der untersuchten Signale sowie die Wirkungsquerschnitte  $\sigma_x$  der Orbitale.

An dieser Stelle sollte angemerkt werden, dass bei der quantitativen Auswertung der XP-Spektren entsprechend der Multiziplität der beiden Al2p-Zustände, Al2p<sub>3/2</sub> : Al2p<sub>1/2</sub> = 4:2, der Wirkungsquerschnitt gewichtet wurde. Dadurch ergibt sich ein Wirkungsquerschnitt für Aluminium von  $\sigma_{Al} = 0.318$ .

### **9.3 Tiefenauflösung der RBS - Analysemethode**

Dringt ein Ionenstrahl geringer Energiebreite in Materie ein, so tritt wegen der statistischen Natur des Energieverlustes mit zunehmender Tiefe Δx eine Verbreiterung in der Energieverteilung des Analysestrahls auf. Dieser Effekt, der als Energie - Straggling bezeichnet wird, läßt sich nach Bohr quantitativ für einelementige Materialien durch die folgende Gleichung  $(Z_P, Z_T:$  Kernladungszahl des Projektilions bzw. Targetatoms, N: Atomdichte des Targetatoms [Atome/cm<sup>3</sup>], e<sup>2</sup>: Elementarladung zum Quadrat [MeV⋅nm], x: Tiefe [nm]) beschreiben, bzw. ist in Abb. 9.1 schematisch veranschaulicht.

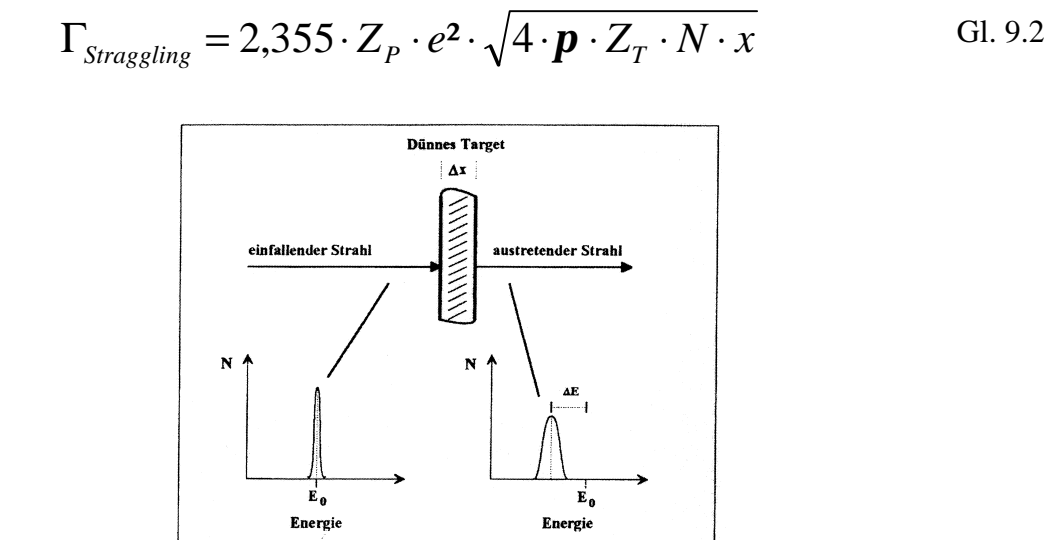

*Abbildung 9.1*: Anschauliche Darstellung der Energieverbreiterung nach Bohr, entnommen aus [113].

Für die Berechnung der Tiefenauflösung bei der RBS – Methode muss die ursprüngliche Gleichung von Bohr um einen Term erweitert werden, der das Energie - Straggling der rückgestreuten Projektile berücksichtigt. Im Fall der Rutherford - Rückstreuung ergibt sich für das Energie – Straggling folgende Gleichung:

$$
\Gamma_{\text{Straggling}} = 2,355 \cdot Z_p \cdot e^2 \cdot \sqrt{4 \cdot \mathbf{p} \cdot Z_T \cdot N \cdot x \cdot \left[ \frac{k^2}{\cos(\mathbf{e})} + \frac{1}{\cos(\Phi)} \right]}.
$$
 Gl. 9.3

Hierbei ist Φ der Rückstreuwinkel und  $\varepsilon$  der Kippwinkel zwischen Ionenstrahl und Normalen der Probenoberfläche. Der kinematische Faktor k im Schwerpunktsystem berechnet sich aus der Energie- und Impulserhaltung für eine Zwei-Körper Reaktion (M1: Masse des Projektils, M2: Masse des Targetatoms) wie folgt:

. sin cos 2 1 2 1 2 2 1 2 2 0 + − ⋅ Φ + Φ = = *M M M M M E E k* Gl. 9.4

Für die Rückstreu–Methode wird die Tiefenauflösung unter Berücksichtigung der Gesamtenergieauflösung des Messsystems  $\Gamma_{\text{System}}$  wie folgt berechnet:

$$
\Delta x = \frac{\sqrt{\Gamma_{System}^2 + \Gamma_{Straggling}^2}}{S},
$$
 Gl. 9.5

wobei S den Energieverlustfaktor der Projektile bezeichnet, der als Oberflächenapproximation durch folgenden Ausdruck beschrieben werden kann:

$$
S \equiv \left[ \frac{k}{\cos(\mathbf{e})} \frac{dE}{dx} \bigg|_{E_0} + \frac{1}{\cos(\Phi)} \frac{dE}{dx} \bigg|_{k * E_0} \right].
$$
 Gl. 9.6

In Tabelle 9.2 sind die Parameter für die Berechnung der RBS-Tiefenauflösung für 2 MeV und 3,5 MeV He<sup>+</sup> in Aluminium aufgelistet. Die graphische Darstellung der Tiefenauflösung als Funktion der Tiefe ist in Abbildung 9.2 dargestellt.

| Parameter                        | 2 MeV - RBS           | $3,5$ MeV - n-RBS |
|----------------------------------|-----------------------|-------------------|
| Targetatom                       | Aluminium             | Aluminium         |
| Projektil                        | $\mathrm{^{4}He}^{+}$ | $\mathrm{^4He^+}$ |
| Kippwinkel $(\epsilon)$          |                       |                   |
| Rückstreuwinkel $(\Phi)$         | $171^\circ$           | $171^\circ$       |
| $S$ [eV/ $Å$ ]                   | 46,894                | 27,407            |
| $\Delta E_{\text{System}}$ [keV] | 15                    | 15                |

*Tabelle 9.2*: Daten für die Berechnung der RBS-Tiefenauflösung in Aluminium.

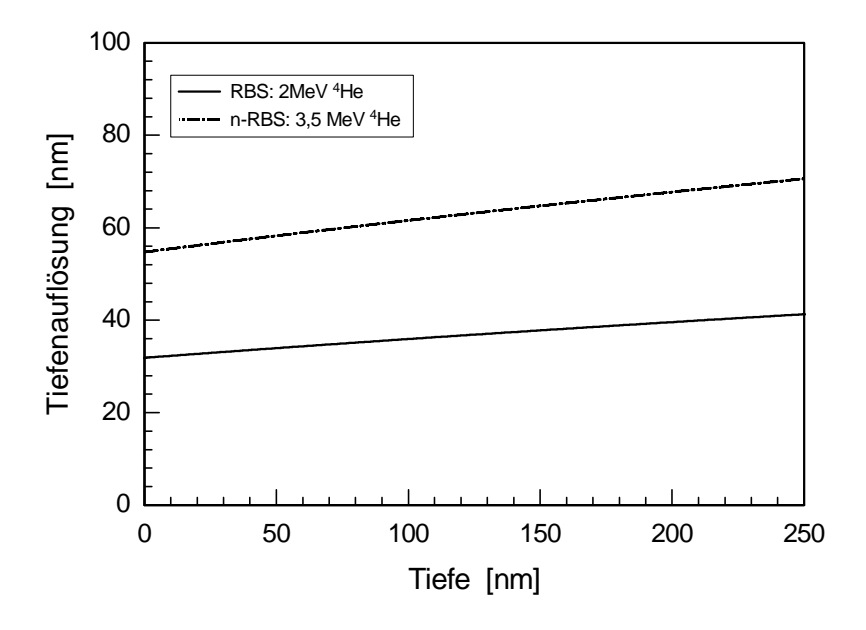

*Abbildung 9.2*: Graphische Darstellung der Tiefenauflösung in Aluminium als Funktion der Tiefe, berechnet mit den Werten in Tabelle 9.2.